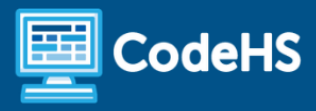

# **Data Structures in C++ Syllabus**

High School (130-145 Contact Hours)

## **Course Overview and Goals**

Data Structures in computer science focuses on different ways to store data, beyond traditional variables and lists. In this course, students will learn about advanced data structures such as maps, queues, sets, etc. while applying them in larger, real-world assignments and projects.

The Data Structures course is designed for students that have previously completed a full year computer science course, such as AP CSA. While C++ is used as the language for the course, the focus of the course is on understanding and applying advanced data structures. Prior C++ knowledge is not a prerequisite, however students should have a working knowledge of basic computer science concepts such as variables, control structures, and functions/methods in at least one programming language.

#### Learning Environment

The course utilizes a blended classroom approach. The content is fully web-based, with students writing and running code in the browser. Teachers utilize tools and resources provided by CodeHS to leverage time in the classroom and give focused 1-on-1 attention to students. Each unit of the course is broken down into lessons. Lessons consist of tutorials, short quizzes, example programs to explore, and written programming exercises, adding up to over 100 hours of hands-on programming practice and projects in total. Each unit ends with a comprehensive unit test that assesses a student's mastery of the material from that unit.

#### Programming Environment

Students write and run C++ programs in the browser using the CodeHS editor.

#### **Quizzes**

Each lesson includes at least one formative short multiple-choice quiz. At the end of each module, students take a summative multiple choice quiz that assesses their knowledge of the concepts covered in the module.

#### **Prerequisites**

Prior knowledge of C++ is not required, however students should have taken at least one other full length course in another language.

## **Course Breakdown**

#### Module 1: C++ Basics (2-3 weeks/12-15 hours)

In this module, students will learn basic C++ syntax while reviewing fundamental concepts that they may have seen in other languages, such as loops and conditionals.

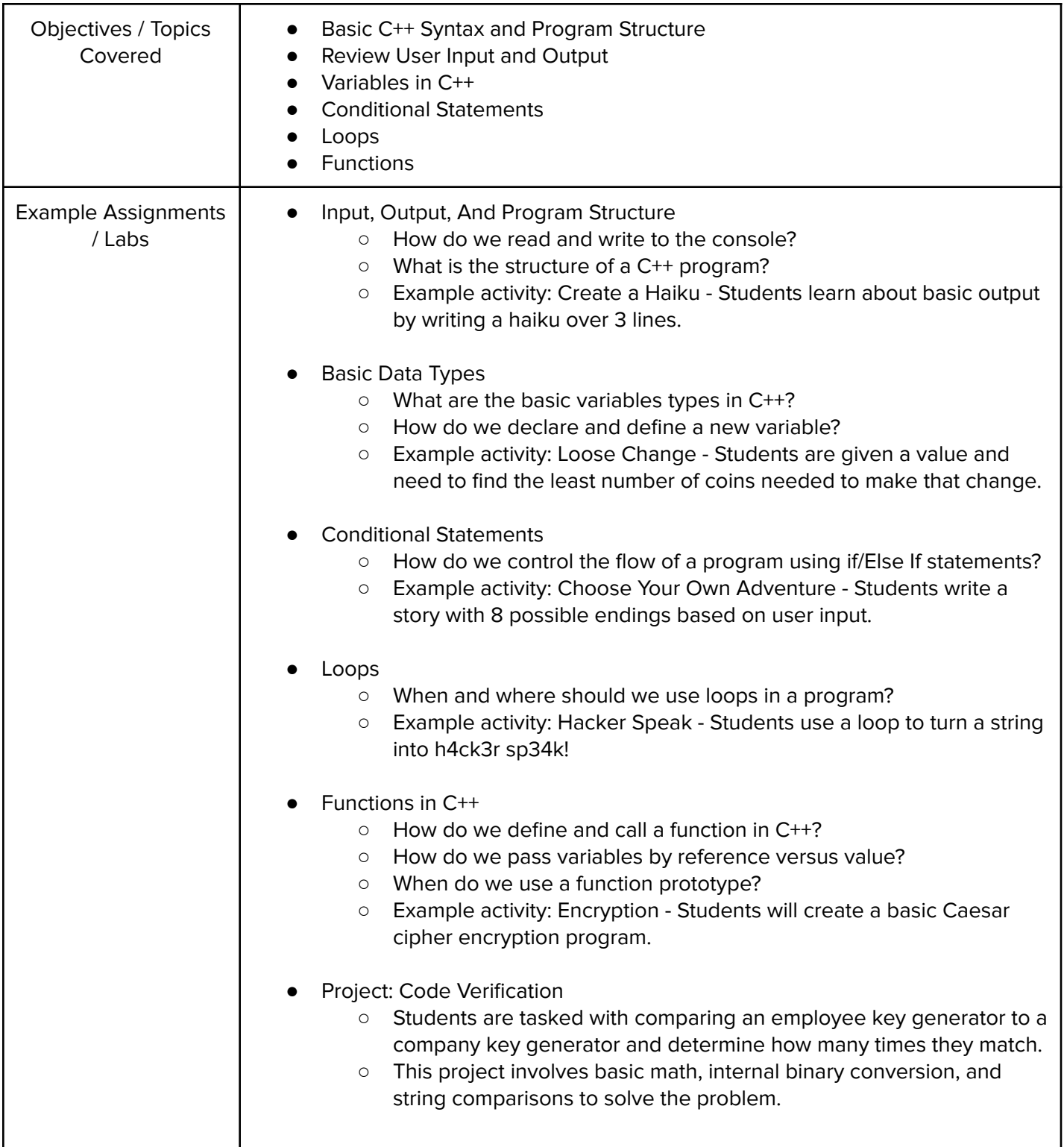

### Module 2: Going Beyond the Basics (4 week/20 hours)

Expanding from module 1, students will explore a few basic C++ principles that they may not have seen in other courses, such as vectors, structs, file handling, error handling.

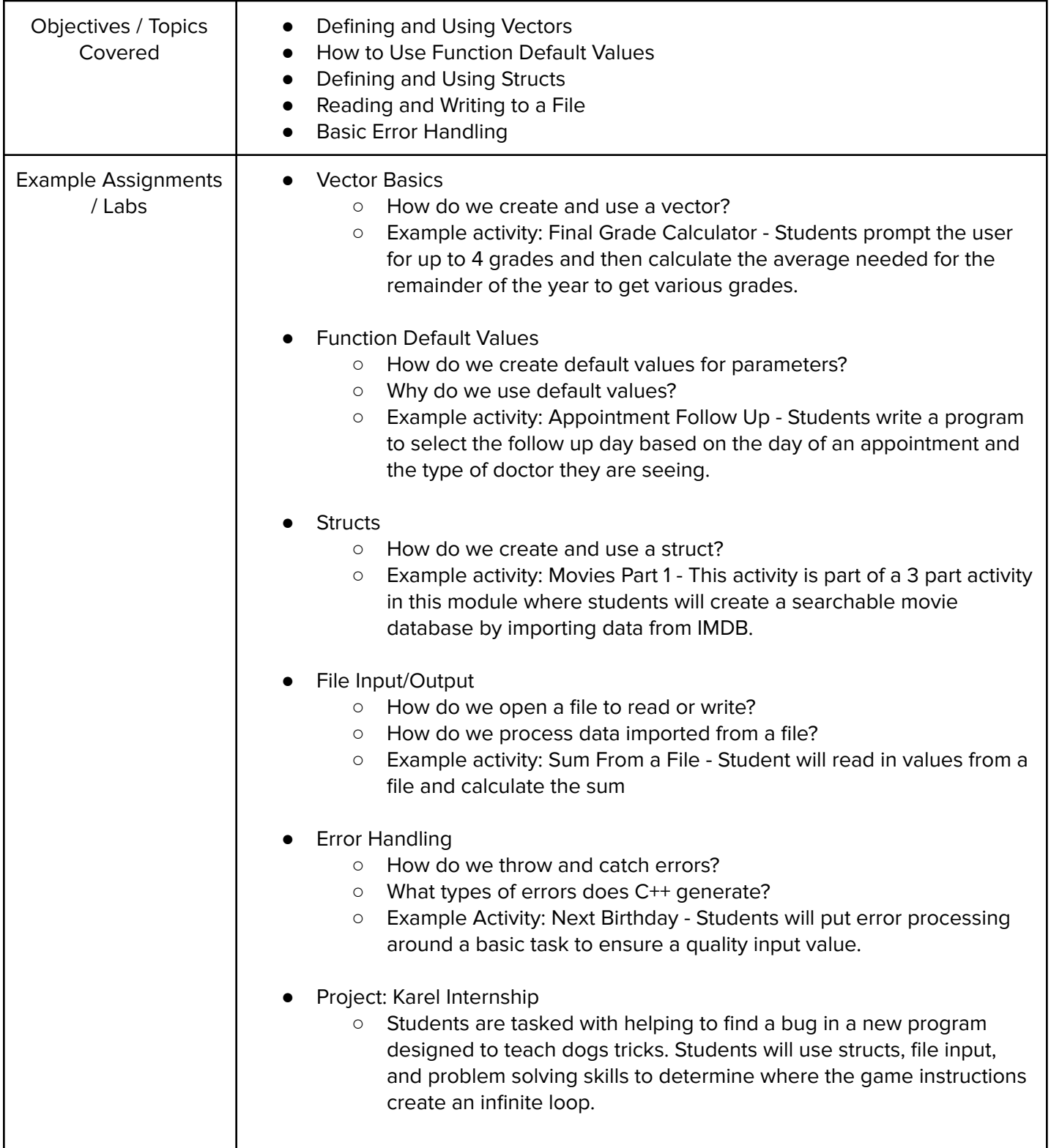

#### Module 3: Libraries (2-3 weeks/12-15 hours)

Students will learn how to create header files and libraries, as well as get a glimpse of the libraries we will use in the remainder of the course. They will also have an opportunity to use these libraries in a project.

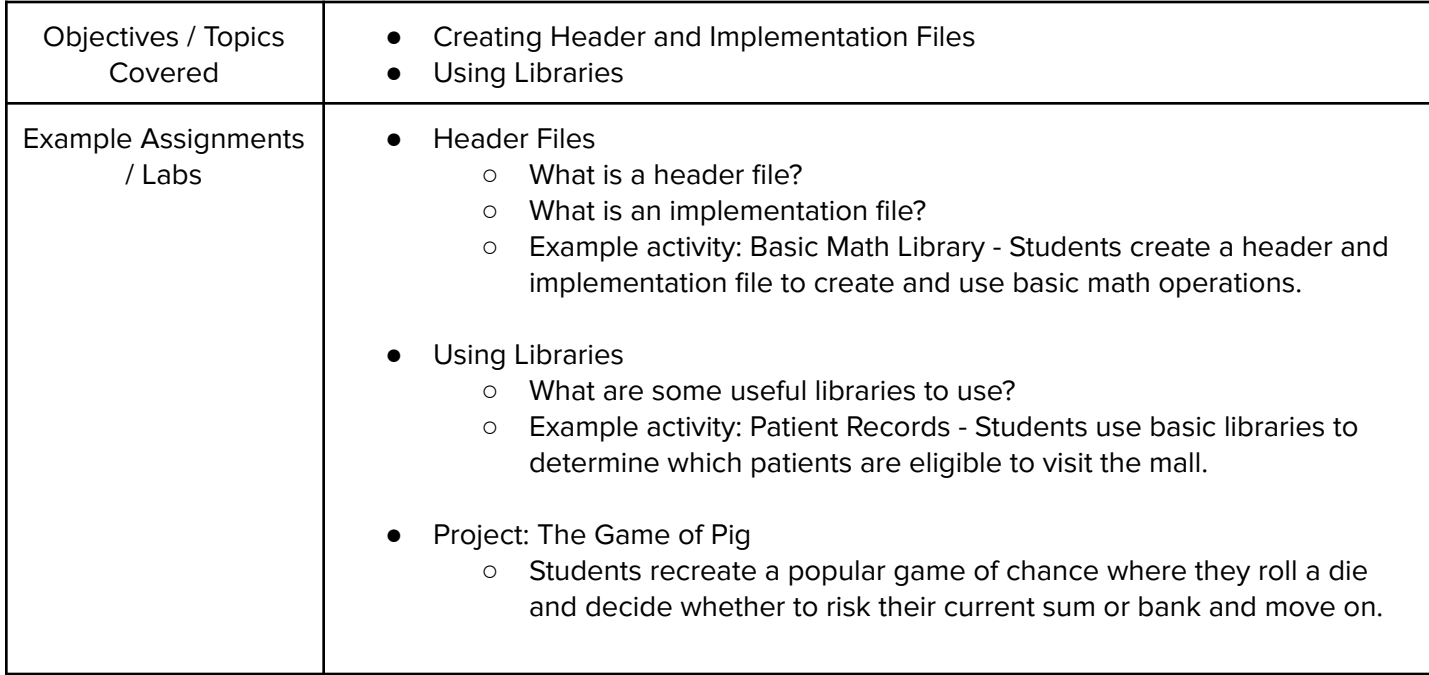

#### Module 4: 2D Vectors, Stacks, and Queues (4-5 weeks/20-25 hours)

In this module students will explore several different sequential data structures and apply these to real world projects. This module has 3 larger projects.

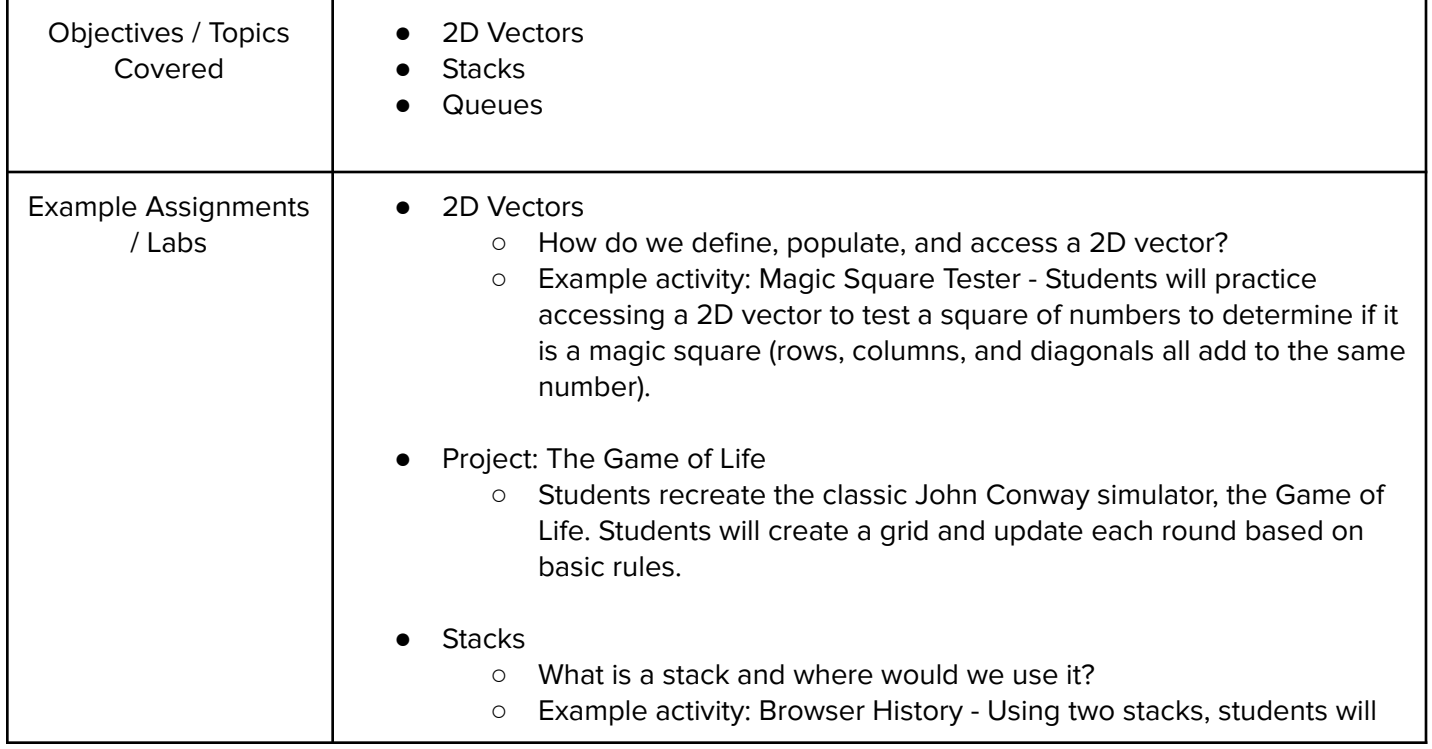

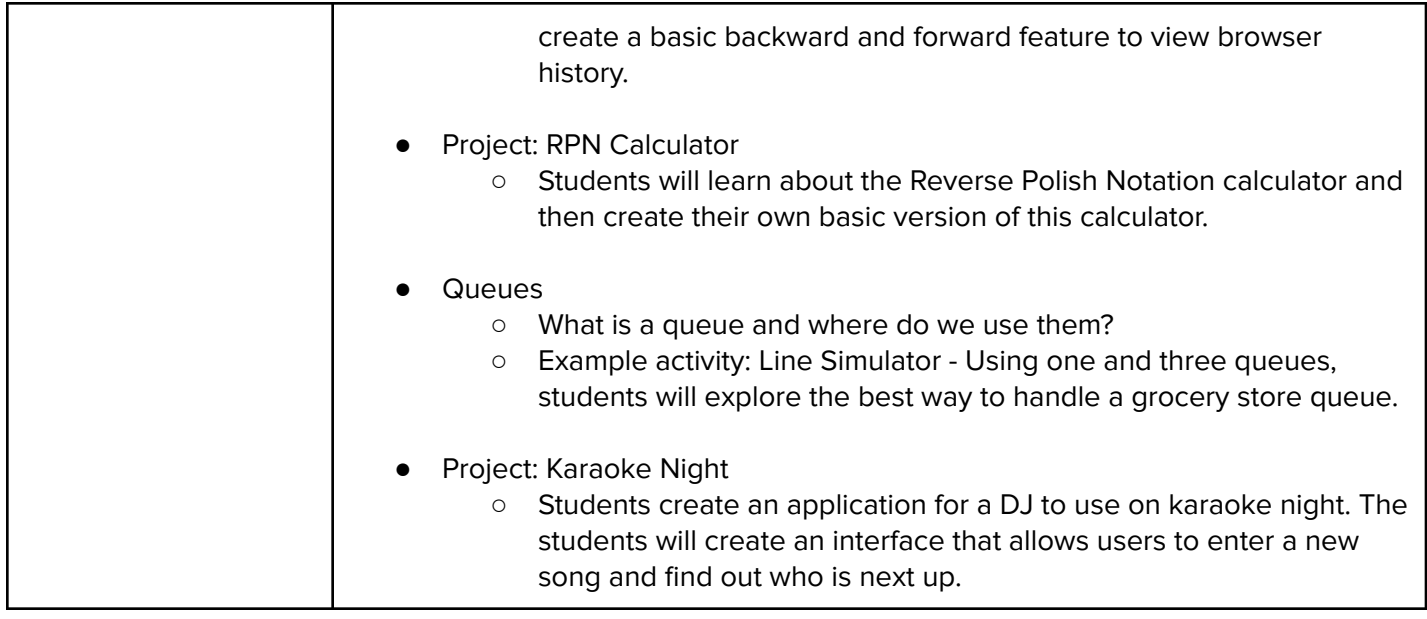

## Module 5: Sets and Maps (4 weeks/20 hours)

Building on the previous module, students will learn about associative data structures and how they can be used to solve problems.

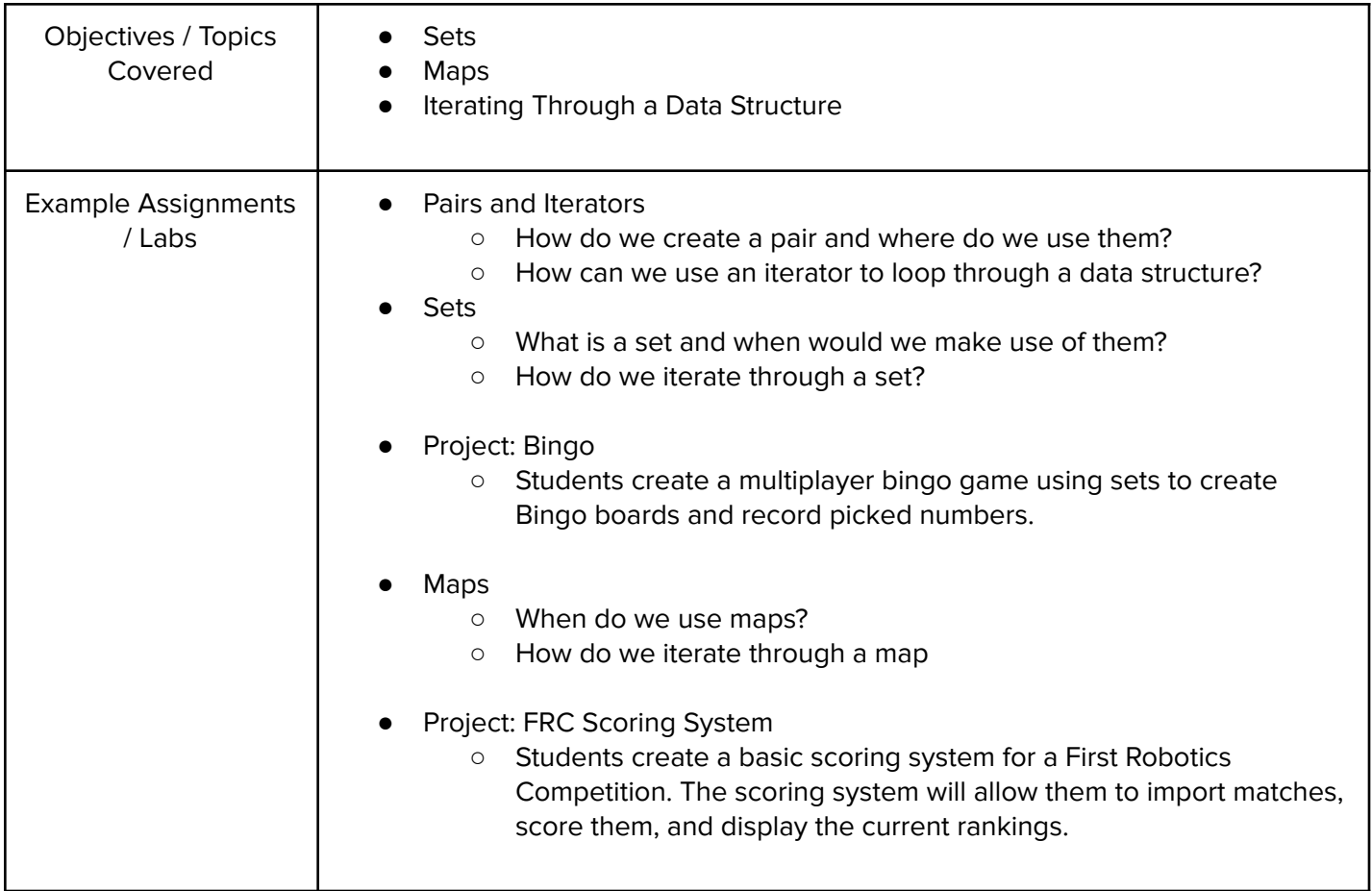

## Module 6: Recursion (4-5 weeks/20-25 hours)

This module will focus on problem solving using recursive function calls. Students will learn several basic strategies and apply them to real-world problems.

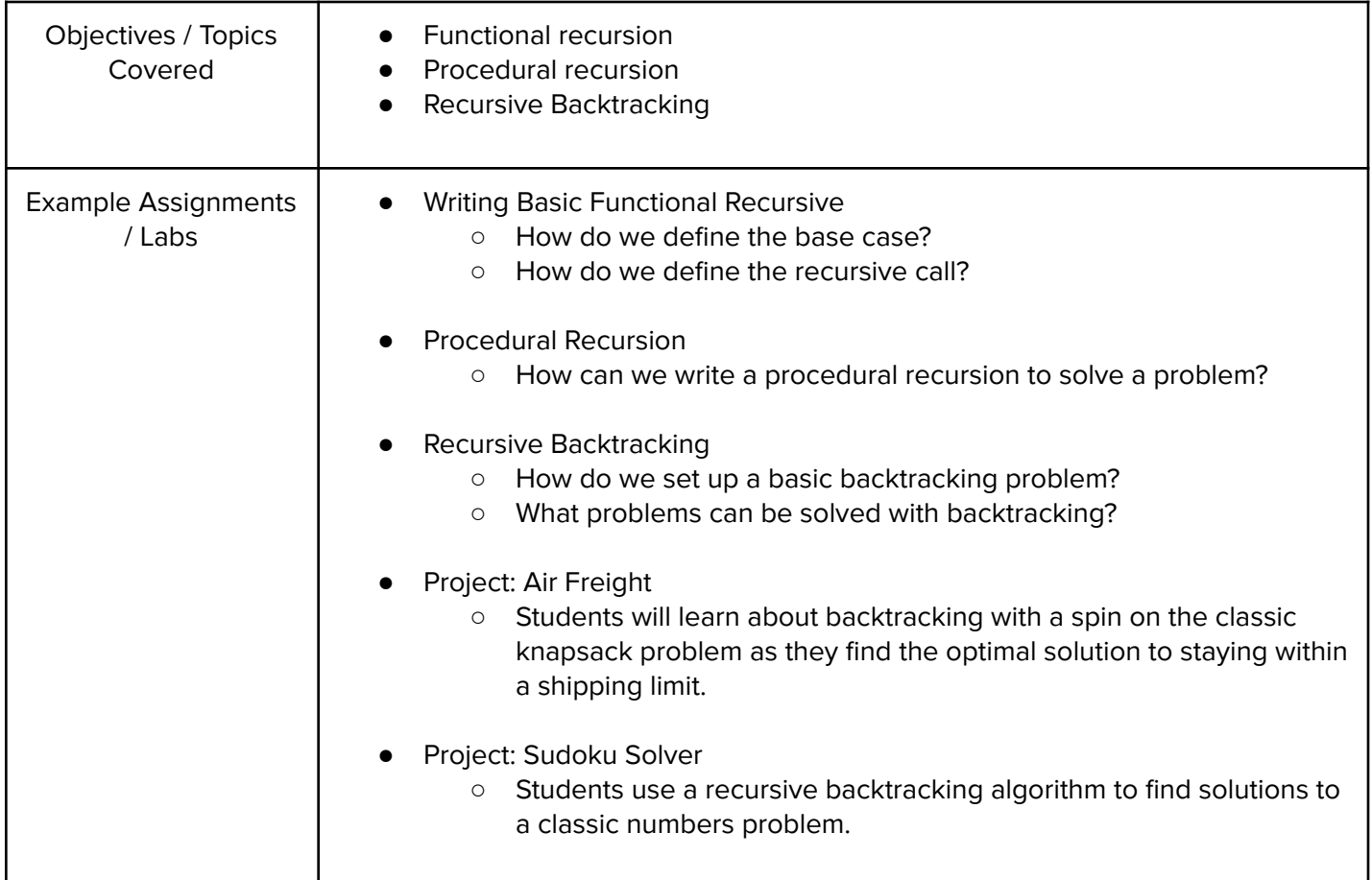

# Module 7: Pointers, Linked Lists, and Graphs (4-5 weeks/20-25 hours)

In this module, students will examine pointers and how they can be applied to different data structures to solve problems.

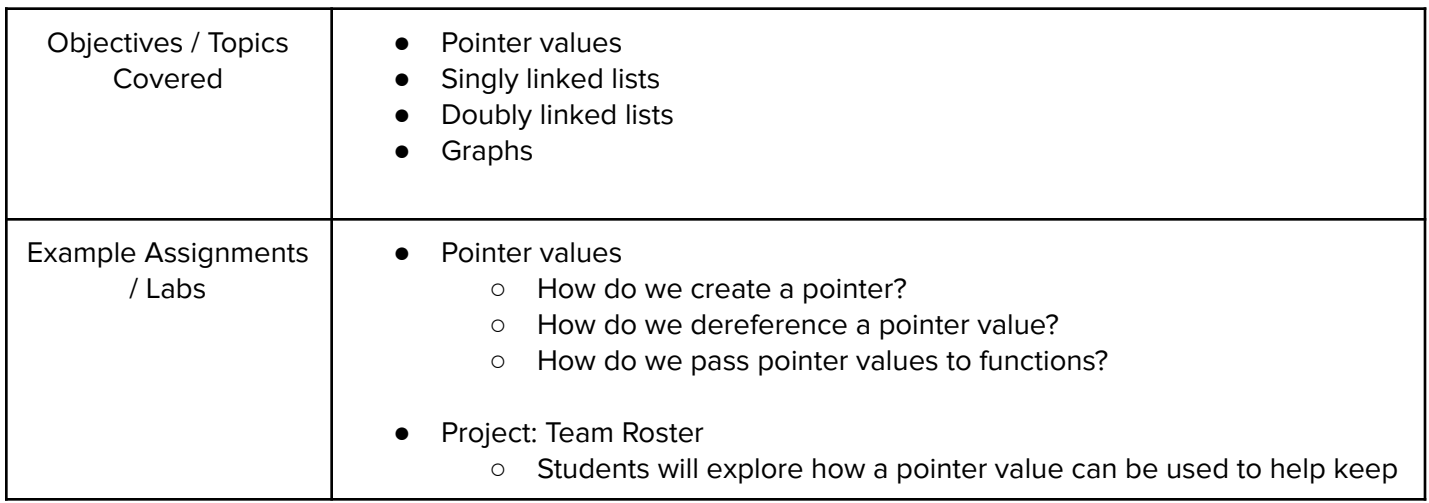

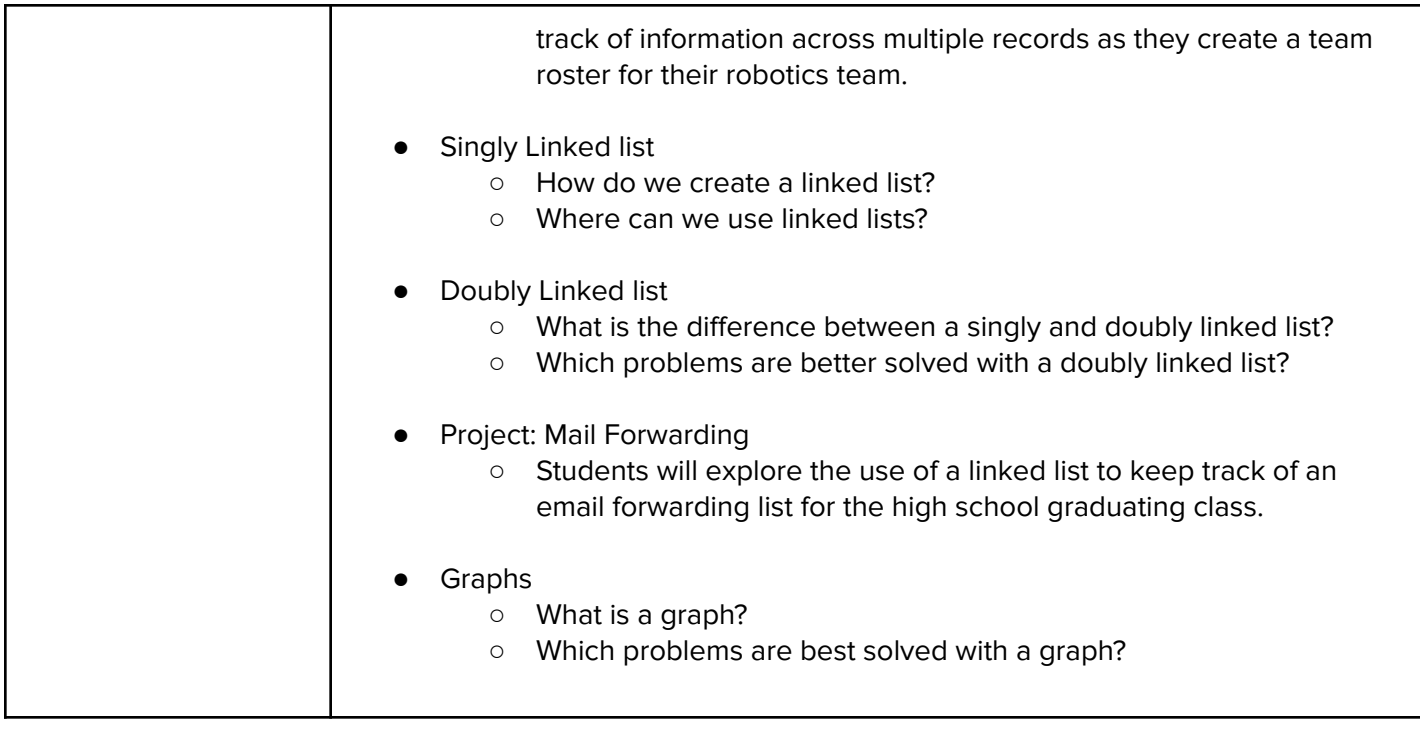

## Module 8: Final Project (1-2 weeks/5-10 hours)

The final project will involve students applying different data structures in an open ended problem format.

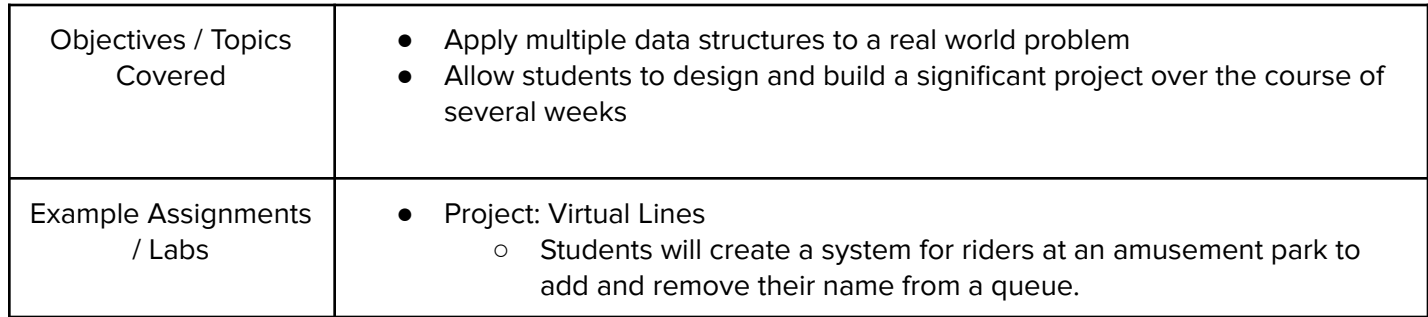